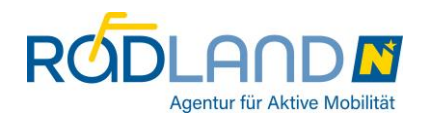

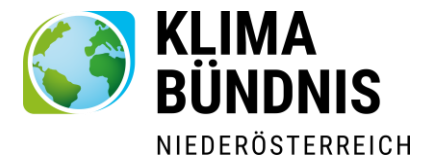

# INFORMATION PROJEKTDURCHFÜHRUNG

Welche Klasse erreicht auf der symbolisch zurückzulegenden Route am schnellsten das Ziel – die Landeshauptstadt St. Pölten?

Klassen kommen auf der Route vorwärts, indem die Schüler:innen ihre realen Schulwege klimafreundlich zurücklegen und Fragen zum Radfahren sowie zu den Highlights entlang der Route richtig beantworten.

# **Täglich zu erhebende Daten**

# ❖ **Klimafreundliche Schulwege (Hin- und Rückwege) der Schüler:innen**

Täglich (Montag bis Freitag) – z. B. in der Früh zu Beginn des Unterrichts – ist in der Klasse abzufragen, wie viele Schüler:innen (Anzahl) an diesem Tag einerseits den Hinweg zur und andererseits den Rückweg von der Schule klimafreundlich – d. h. mit dem Rad, zu Fuß, mit dem Schulbus, etc. (also nicht als Mitfahrer:innen im Auto) - zurückgelegt haben bzw. zurücklegen werden. Daraus ist die Summe zu bilden. Beispiel: Sie haben 15 Schüler:innen in Ihrer Klasse: 10 Kinder haben den Hinweg zur Schule klimafreundlich zurückgelegt und 7 Kinder werden den Heimweg klimafreundlich zurücklegen. D.h. Sie rechnen 10+7, und tragen somit 17 in das vorgegebe**ne Feld ein. Das gilt auch, wenn Kinder krank von der Schule abgeholt werden!**

❖ **Anzahl der anwesenden Schüler:innen am entsprechenden Tag** Weiters ist **täglich auch die Anzahl der anwesenden Schüler:innen abzufragen**. – So können kranke Schüler:innen berücksichtigt werden.

Die erhobenen **Zahlen können im Erhebungsbogen**, welcher sich ebenfalls in dieser Klassen-Mappe befindet, **festgehalten werden, beim Eintragen ins Internet können Sie auf diese Notizen zurückgreifen.**

# **Eintragung der erhobenen Daten ins Internet**

Die Summe der klimafreundlichen Hin- und Rückwege des Tages und die Anzahl der anwesenden Schüler:innen sind mittels Lehrer:innen-Login unter [www.radlhit.at](http://www.radlhit.at/) möglichst täglich (Wettbewerbscharakter des Spiels!) – aber spätestens **innerhalb von neun Tagen** einzutragen.

Erfolgt die Eintragung nicht zeitgerecht, verfallen die "gesammelten Wege" des entsprechenden Tages.

#### **Gewinn-Ermittlung**

An dem Tag, an dem die 1. Klasse das Ziel erreicht, werden alle Klassen verglichen. Es gewinnt die Klasse, die am gleichen Tag insgesamt die meiste Punkteanzahl erreicht hat (nicht wer an dem Tag die früheste Eingabe gemacht hat).

Bei der Umrechnung der Anzahl der Schulwege in Punkte wird durch das E inbeziehen der Klassengröße für **Fairness** gesorgt. Die Formel ist folgendermaßen: Die eingegebene Anzahl an zurückgelegten Schulwegen multipliziert mit 10 und dividiert durch die eingegebene Anzahl der Schüler:innen. Das wird dann kaufmännisch gerundet. z.B. 14 klimafreundliche Schulwege, hin und retour = 28 von 18 Kids Formel: (28 \* 10) / 18 = 15,55 ist gerundet 16 Punkte

Wenn die Klasse doppelt so groß ist und doppelt so viele Wege eingetragen w erden, kommt dasselbe raus: 28 Wege hin und retour = 56 von 36 Schüler:innen Formel: (56\*10) / 36 = 15,55 ist gerundet 16 Punkte

#### **Der Weg ist das Ziel**

Grundsätzlich soll bei den Schüler:innen nicht der Wettbewerbsgedanke im Vordergrund stehen . Es ist wichtig, den Schüler:innen zu vermitteln, dass sie durch die klimafreundlich zurückgelegten Schulwege zum Schutz unserer Erde beitragen. Somit werden sie zu **Vorbildern** für Geschwister, Eltern und Freunde.

#### **Lehrer:innen-Login & Klassen-Geheimwort**

Nachdem Sie sich zur Teilnahme am Projekt "Klimafit zum Radlhit. Erfahre dein Land!" angemeldet haben, wurden Ihnen ein **Lehrer:innen-Login** sowie ein **Klassen-Geheimwort** für Ihre Klasse per E-Mail zugeschickt.

Mit dem **Lehrer:innen-Login** können Sie sich auf [www.radlhit.at](http://www.radlhit.at/) unter Login einloggen und die **erhobenen Daten eingeben**. Die eingegebenen Daten (Anzahl der Summe der klimafreundlichen Schulwege sowie Anzahl der anwesenden Schüler:innen) **werden dann automatisch in Punkte (Spielfelder) umgerechnet** (so sind kleine Klassen nicht benachteiligt und kranke Schüler:innen

können berücksichtigt werden) **und man erfährt, auf welchem der 250 Spielfelder sich die Klasse bereits befindet. Die aktuelle Position** der Klasse wird auch auf der im Internet dargestellten **Route angezeigt**.

Über das Internet erfährt man auch, wenn die Klasse ein Bonus- bzw. Risikofeld passiert hat und welche dazugehörige Frage die Schüler:innen beantworten müssen.

Wenn Sie mit Ihren Schüler:innen vorab alle Bonus- und Risikofragen ausarbeiten möchten, finden Sie im zugesendeten Materialpaket eine Zusammenfassung der jeweiligen Routenfragen bzw. auch online.

**BITTE KONTROLLIEREN SIE ZU BEGINN DES WETTBEWERBS AUF DER SEITE DES SCHULPROFILS DIE ANGEGEBENE ANZAHL DER SCHÜLER:INNEN IHRER KLASSE (Anzahl der Schüler:innen, wenn alle Schüler:innen gesund sind) UND STELLEN SIE GEGEBENENFALLS DIESE ZAHL RICHTIG! – DIES IST FÜR DIE DURCHFÜHRUNG DES PROJEKTS SEHR WICHTIG!**

**Es ist Ihnen als Lehrer:in überlassen, wie Sie die Weitergabe des Lehrer:innen-Logins an die Schüler:innen Ihrer Klasse handhaben.** Da Sie die Schüler:innen Ihrer Klasse am besten kennen, entscheiden Sie bitte selbst, ob Eintragungen, damit sie auch korrekt vor sich gehen, besser nur über Sie stattfinden sollen oder ob Sie das Lehrer:innen-Login auch einer/m Schüler:in bzw. mehreren Schüler:innen Ihrer Klasse anvertrauen wollen (z.B. Klassensprecher:in).

#### ❖ **Klassen-Geheimwort**

Das Klassen-Geheimwort ist **an alle Schüler:innen Ihrer Klasse weiterzugeben**. Mit diesem können sich die Schüler:innen auf [www.radlhit.at](http://www.radlhit.at/) - ebenfalls unter dem Feld "Login" - z. B. von zu Hause aus einloggen **und beispielsweise nachschauen, welche Fragen der eigenen Klasse noch offen** (also noch zu beantworten) sind.

Mit dem Klassen-Geheimwort **sieht man dieselben Informationen**, wie mit dem Lehrer:innen-Login, allerdings können **mittels Klassen-Geheimwort keine Eintragungen vorgenommen werden.**

#### ❖ **Klassen-Poster**

Auf dem **Klassen-Poster** sieht man – wie im Internet unter **[www.radlhit.at](http://www.radlhit.at/)** - die zurückzulegende Route mit ihren insgesamt 250 Spielfeldern inkl. zugeordneter Bonus- bzw. Risiko-Felder. Weiters sind darauf ausgewählte Highlights beschrieben.

Das Klassen-Poster ist zum Aufhängen im Klassenzimmer gedacht. Am Klassen-Poster kann man auch die jeweils aktuelle Position der eigenen Klasse bzw. ev. auch befreundeter Klassen mittels verschiedenfarbiger, dieser Klassenmappe beigefügten, Aufklebern festhalten.

# ❖ **Live mitfiebern, wer die Nase vorne hat!**

Auf [www.radlhit.at](http://www.radlhit.at/) unter "Teilnehmende Klassen" kann man live mitfiebern, wer bezüglich Vorwärtskommen auf der entsprechenden Ro ute die Nase vorne hat!

# **Vorschläge hinsichtlich Internet-Zugangs**

Die Ausgangssituation bezüglich Zugangs zum Internet an den Schulen ist unterschiedlich. In manchen Schulklassen wird die Möglichkeit bestehen einen Computer mit Internetanschluss und Beamer in der Klasse zu installieren. Eine mögliche andere Variante ist, dass die täglichen Eintragungen jeweils von einer anderen kleinen Gruppe von Schüler:innen mit an einem an der Schule befindlichen Computer vorgenommen werden und einmal in der Woche – z. B. im Informatikunterricht – die ganze Klasse das Projekt intensiver mitverfolgt. Hier kann man dann schauen, wo sich die anderen teilnehmenden Klassen (Mitkonkurrent:innen) auf der Route befinden. Bei den Highlights kann man weitere Details nachlesen und noch offene Fragen gemeinsam beantworten.

Zumindest über das Klassen-Geheimwort können Schüler:innen z. B. von zu Hause aus die Projektseiten auf **[www.radlhit.at](http://www.radlhit.at/)** genauer unter die Lupe nehmen und sich z. B. die noch offenen Fragen ihrer Klasse anschauen.

# **Start an den Schulen: Montag, 18. Sept. 2023**

# **Bitte beginnen Sie ab diesem Tag mit der Erhebung der Klassen-Daten.**

Bei Fragen können Sie sich gerne an Frau Eva Zuser, Klimabündnis Niederösterreich, unter 0664/886 13412 oder [eva.zuser@klimabuendnis.at](mailto:eva.zuser@klimabuendnis.at) wenden.

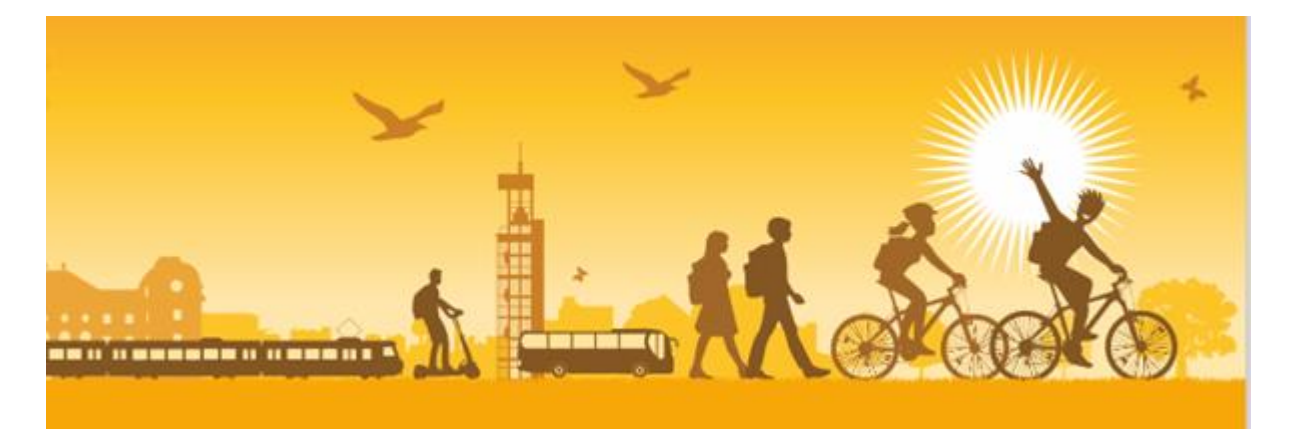

Klimafit zum Radlhit 4